# **4.2 Participantship Management**

## **AC 3 SELECTED CURRENCY DESIGNATION REQUEST TO HKCC / SEOCH**

#### **WHEN TO USE:**

- When a HKCC/SEOCH Participant designates a Selected Currency for the payment of marign shortfall in each CCMS collateral account to HKCC/SEOCH through Client Connect.
- $\triangleright$  The eService is available at any time.

#### **ABOUT THIS eSERVICE:**

- This eService is available to Business users granted with the access rights EU\_AccountMaintenance.
- This eService is equivalent to "SELECTED CURRENCY DESIGNATION FORM" (DCASS-Form 1).
- Email and Dashboard notifications will be sent to both maker and checker once there is change relating to eService status.

### **SAMPLE UX:**

Users can expand all sections to view all the fields.

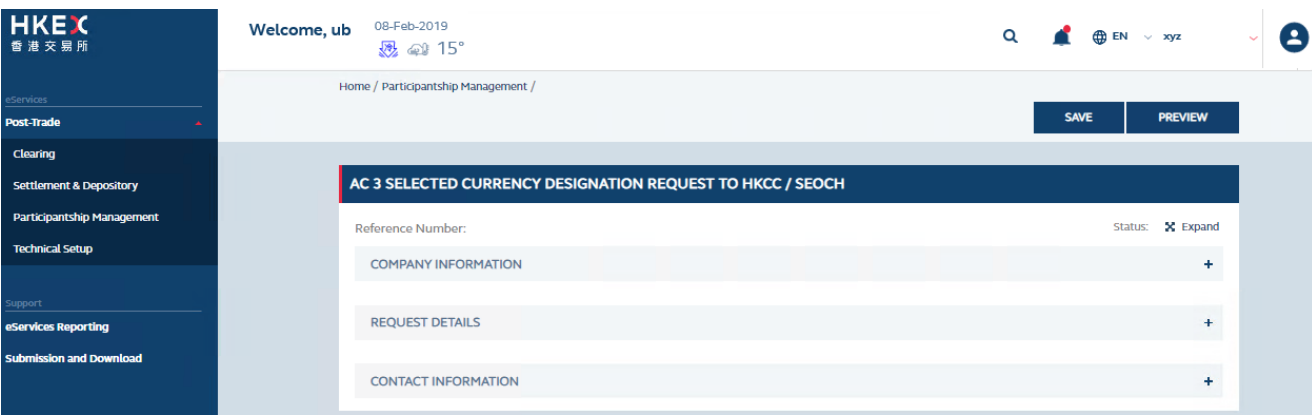

There is built-in validation on the data input.

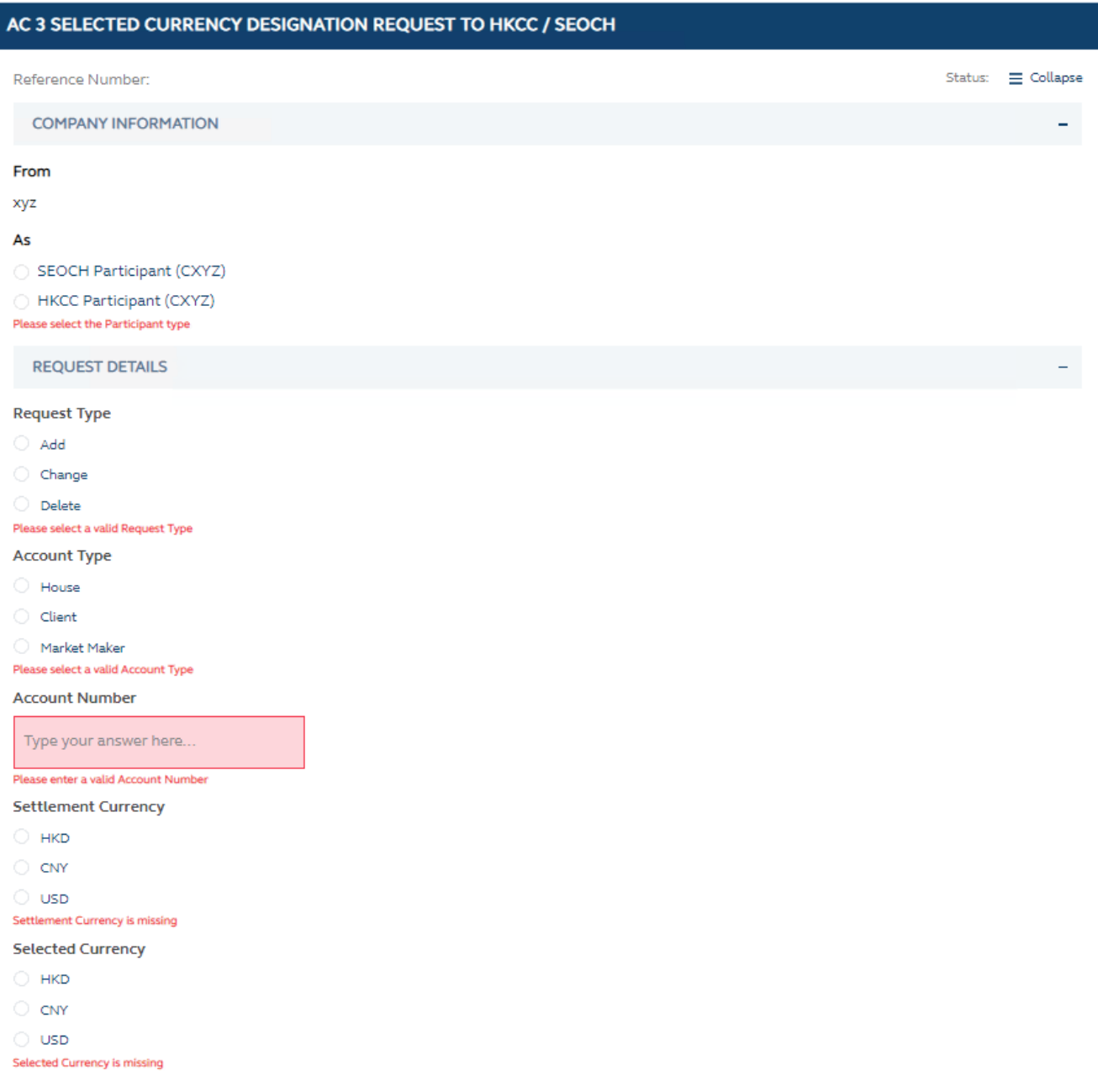

**FIELDS HIGHLIGHTS:**

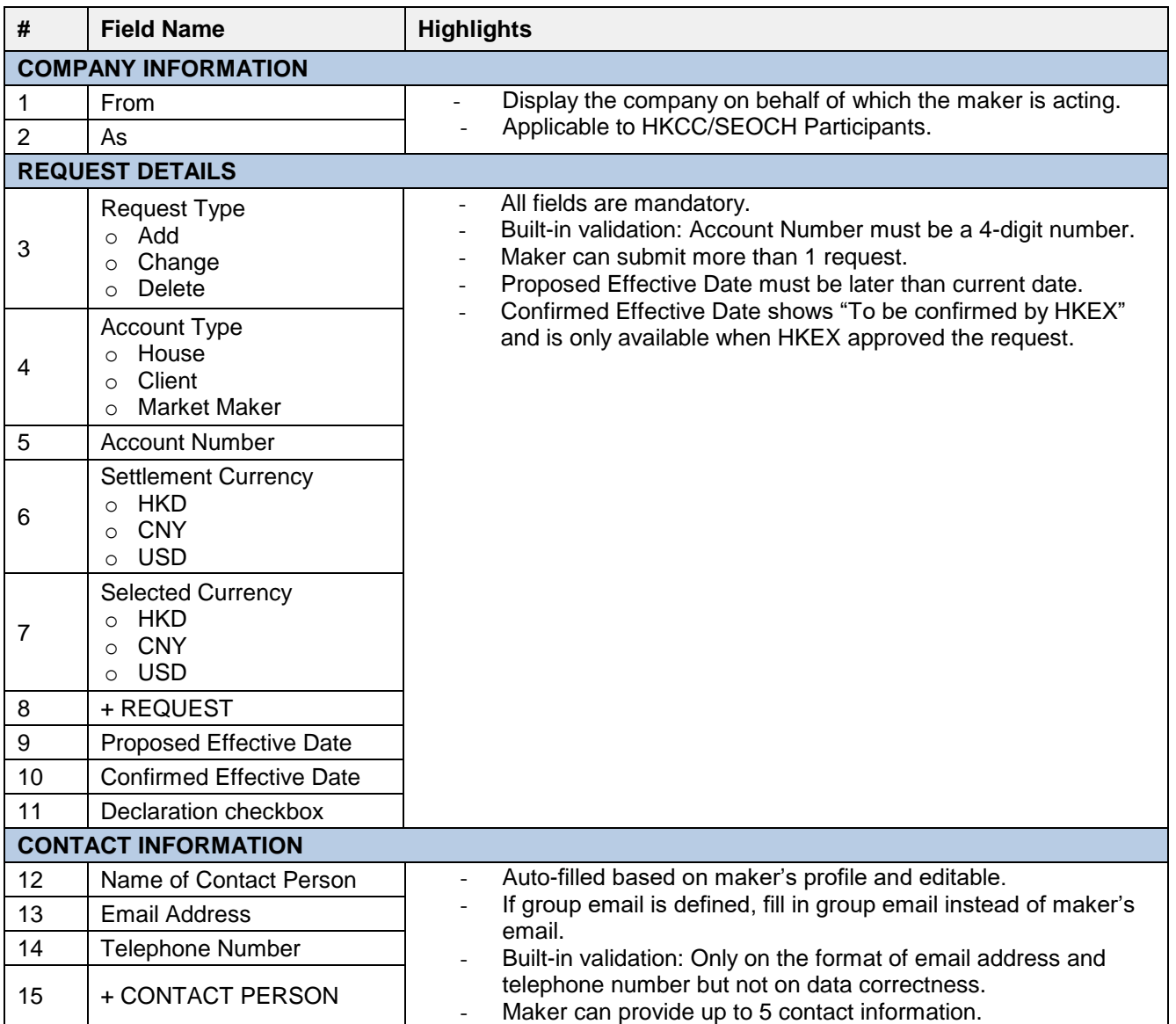